## **Delete Cydia Apps Manually**>>>CLICK HERE<<<

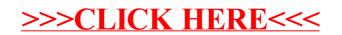